Access (1) PDF

https://www.100test.com/kao\_ti2020/645/2021\_2022\_\_E8\_AE\_A1\_ E7\_AE\_97\_E6\_9C\_BA\_E4\_c97\_645959.htm :

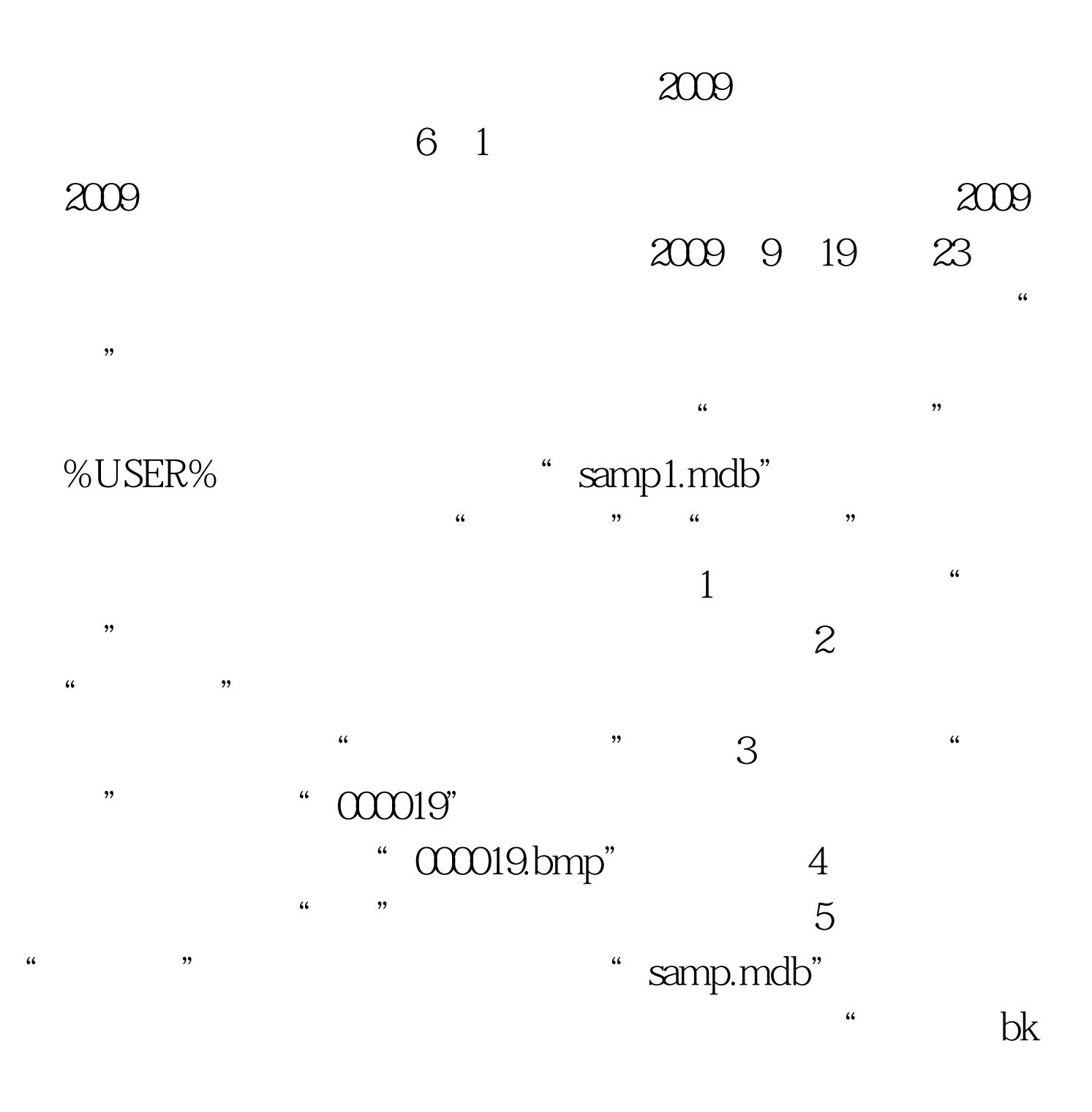

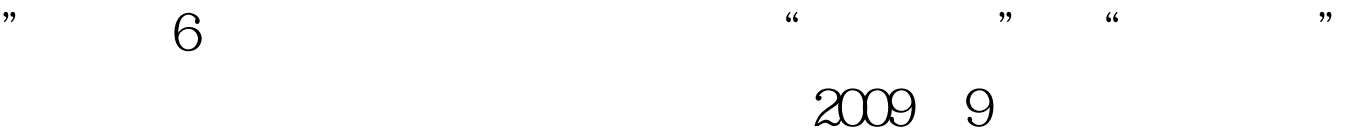

## 2009 NCRE 2009

 $100Test$ 

www.100test.com